## Εισαγωγή στην Πληροφορική & στον Προγραμματισμό

Αρχές Προγραμματισμού Η/Υ (με τη γλώσσα C)

Διάλεξη #5 6 & 7 Απριλίου 2023

Παναγιώτης Παύλου [c-programming-23@allos.gr](mailto:c-programming-23@allos.gr)

# Ανακεφαλαίωση

Με μία ματιά να θυμηθούμε τη θεωρία

#### break kquqontinue

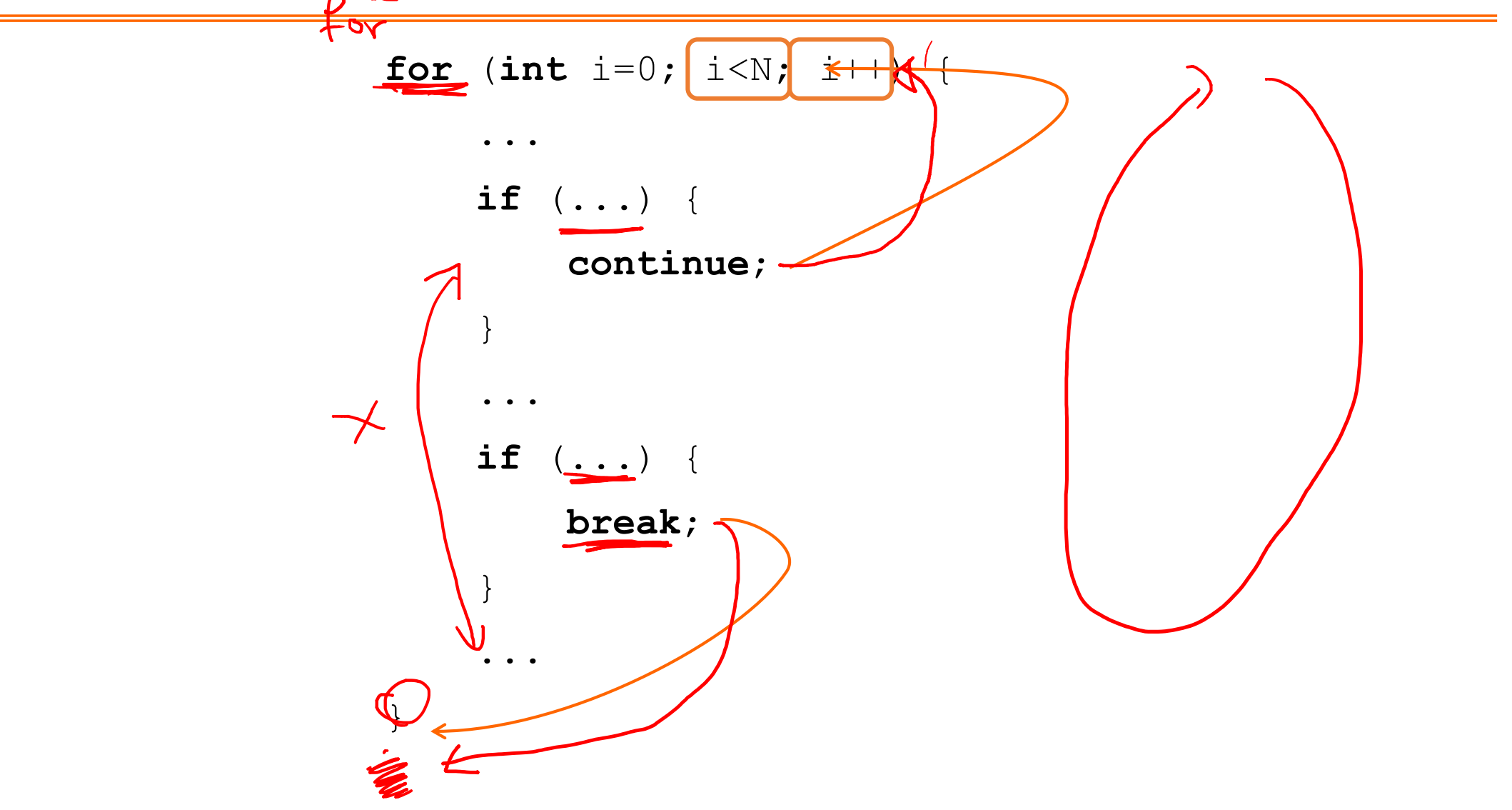

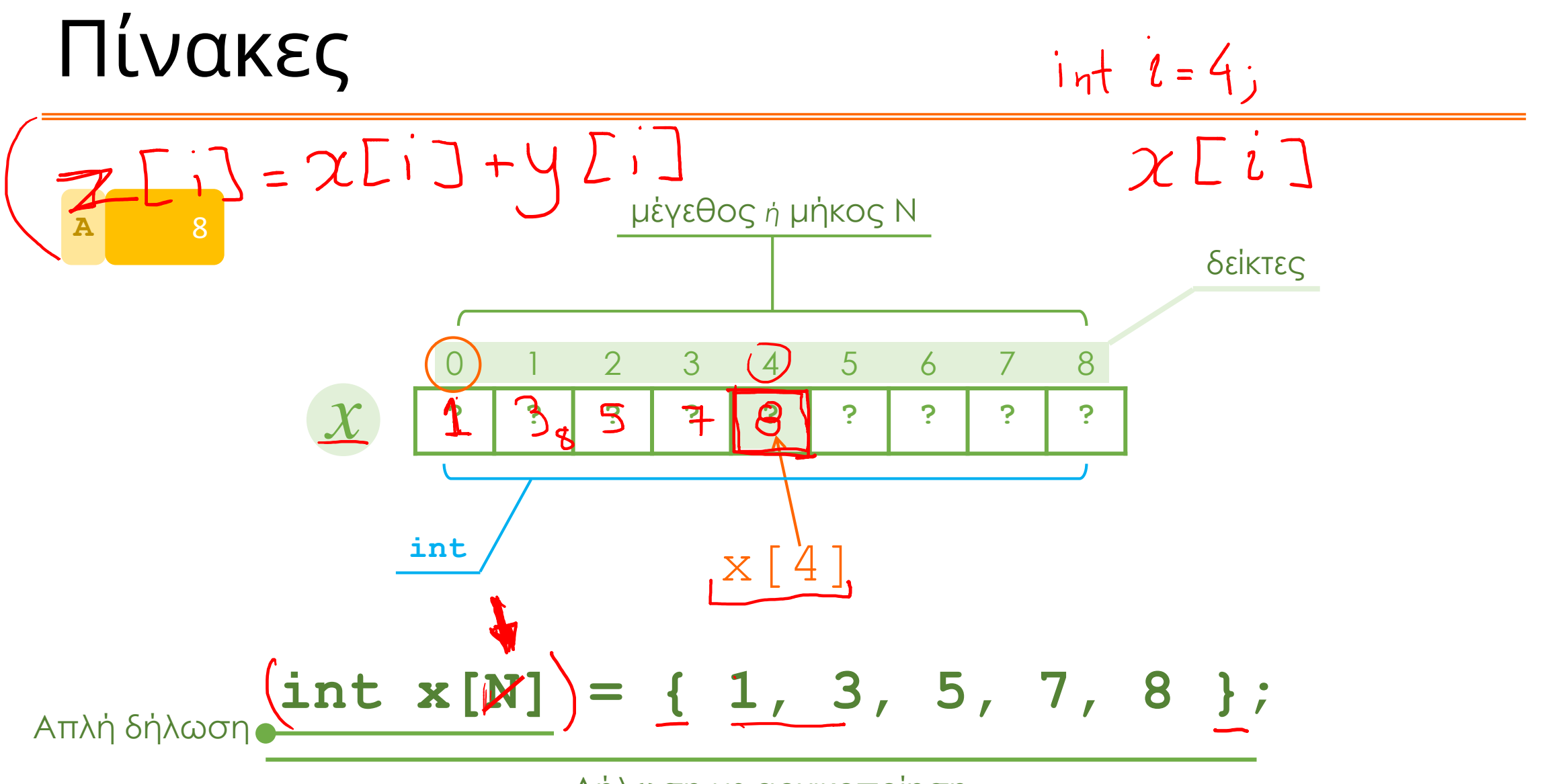

Δήλωση με αρχικοποίηση

#### Πίνακες 2+ διαστάσεων

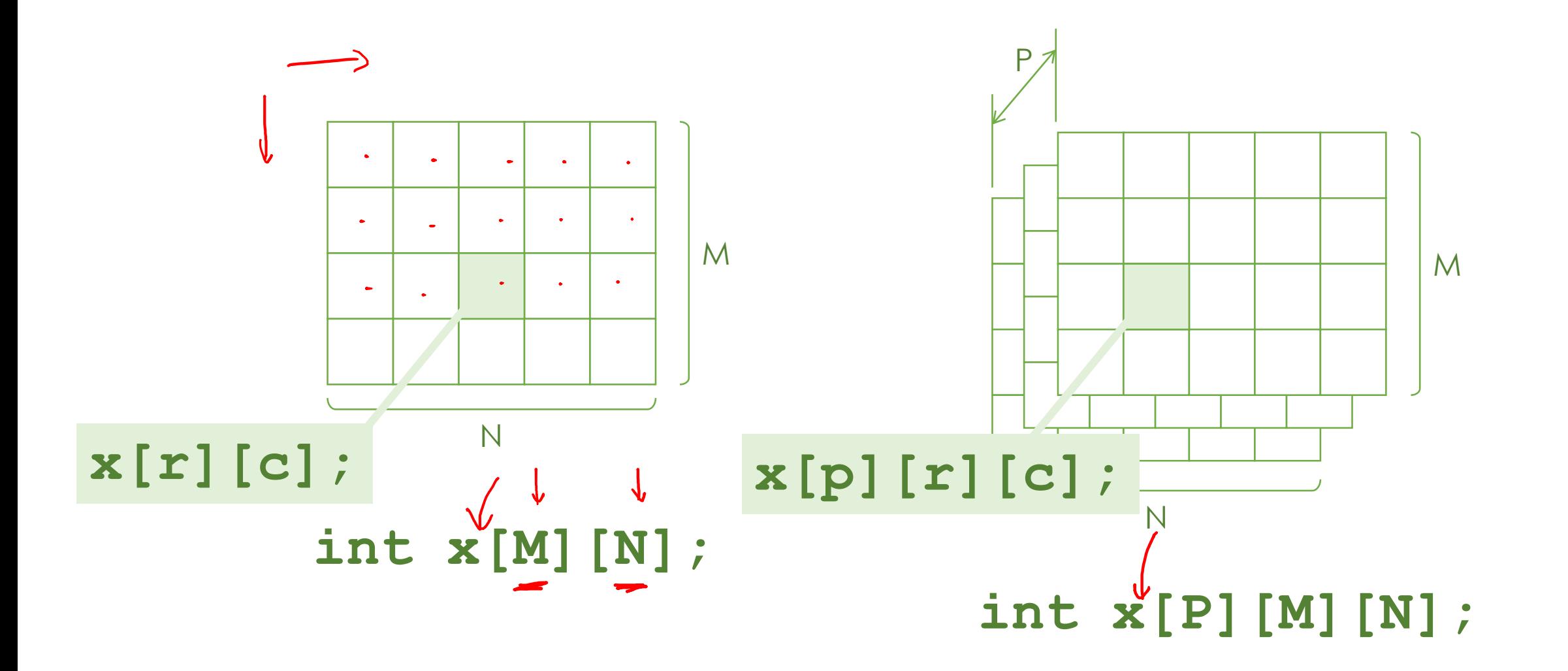

# Εφαρμογές

Ας εφαρμόσουμε επιτέλους τη θεωρία

# - Πρώτοι αριθμ

Υπολογισμός πρώτων αριθμών με το Κόσκιχο του Ερατοσθένη

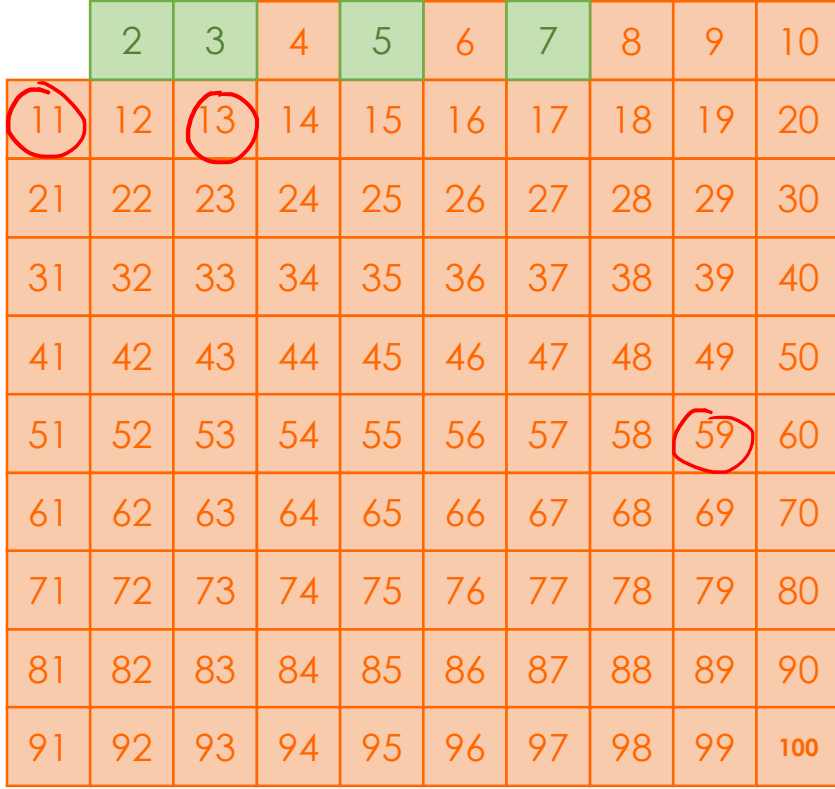

Η μεθοδολογία αυτή θα δούμε εδώ πως εφαρμόζεται για τον υπολογισμό των πρώτων αριθμών, όμως έχει αρκετά ευρείες εφαρμογές. Η λογική είναι από το σύνολο των πιθανών τιμών, με απλό τρόπο να απορρίψουμε όλες αυτές που δεν αποτελούν λύσεις (εδώ όσους δεν είναι πρώτοι). Έτσι όσες τιμές περισσέψουν είναι οι ζητούμενες λύσεις.

Αυτό στους πρώτους αριθμούς από το 1 μέχρι το 100 μεταφράζεται σε απόρριψη όλων των πολλαπλασίων του 2, του 3 και γενικά του επόμενου μη διαγραμμένου κοκ μέχρι εκεί που έχει νόημα  $(=\sqrt{100})$ .

**Προσοχή!** Δεν απορρίπτουμε τα 1x2 ή 1x3 αλλά μόνο τα πολλαπλάσιά τους.

Ας γράψουμε τη συνάρτηση void printPrimesTo(N) εκτυπώνει τους πρώτους αριθμούς ως το Ν $\overline{\phantom{a}27}$ 

#### Πρώτοι αριθμοί - παρατηρήσεις

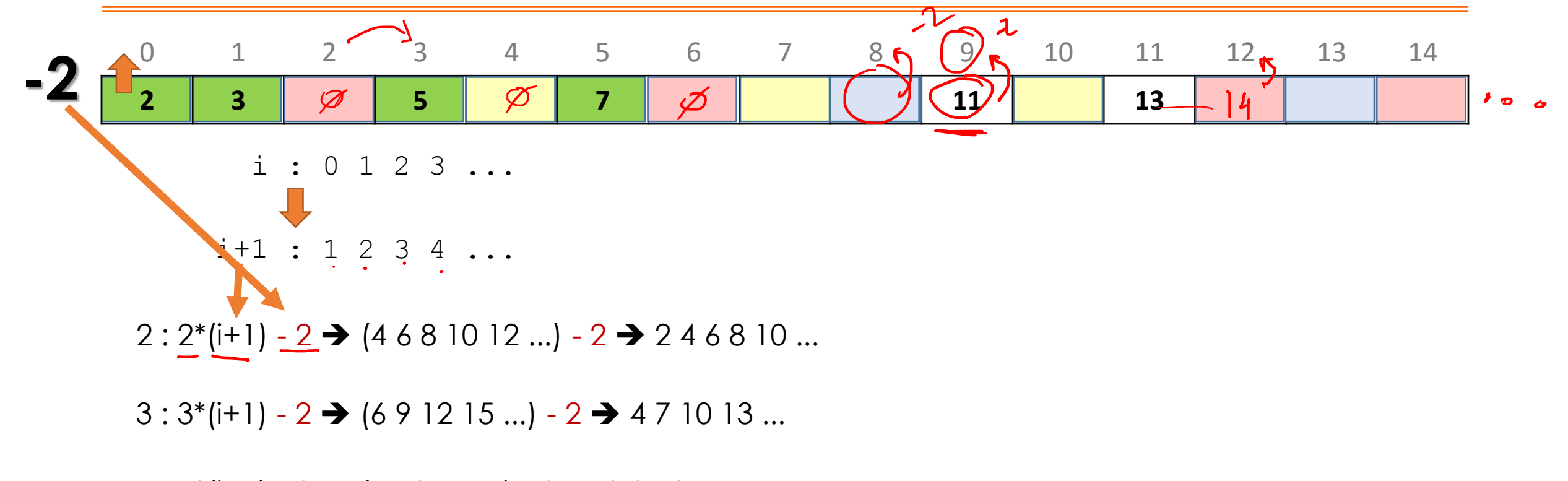

 $5:5*(i+1) - 2 \rightarrow (5 \ 10 \ 15 \dots) - 2 \rightarrow 3 \ 8 \ 13 \dots$ 

## Πρακτική 2 – Τρίλιζα

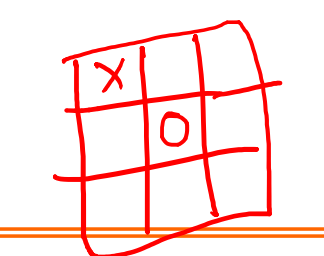

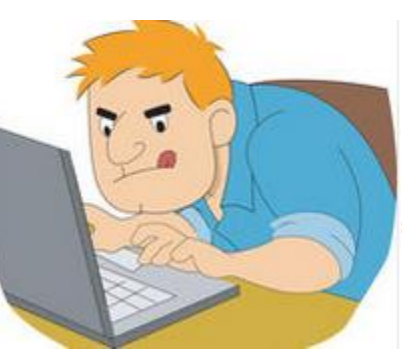

Εάν σε έναν πίνακα 3x3 θέσουμε τα στοιχεία του

ως κενά ή να περιέχουν τα σύμβολα X ή Ο τότε μπορούμε να παραστήσουμε μία τρίλιζα!

Στην τρίλιζα ξεκινά πάντα να παίζει πρώτος ο X (το θεωρούμε δεδομένο). Ας δούμε μερικές συναρτήσεις που έχουν ενδιαφέρον:

- 1. int playersTurn(int board[3][3]) θα επιστρέφει τον παίκτη που έχει σειρά να παίξει ή -1 ως ένδειξη λάθους.
- 2. bool tripletExists(int board[3][3], int player) θα επιστρέφει αληθές εάν ο παίκτης player έχει κάνει τρίλιζα.
- 3. bool canPlay(int board[3][3], int row, int col, int player) θα επιστρέφει αληθές αν ο παίκτης player επιτρέπεται να παίξει στη θέση row,col
- 4. bool playAt(int board[3][3], int row, int col) παίζει τον παίκτη που είναι η σειρά του, στη θέση row,col , αλλιώς επιστρέφει false 29

#### Τρίλιζα παρατηρήσεις

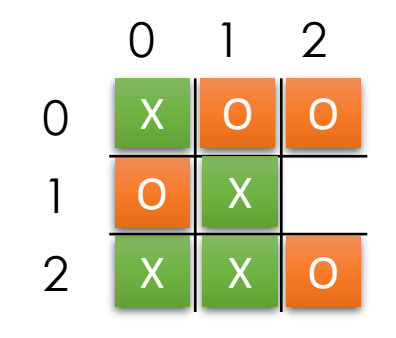

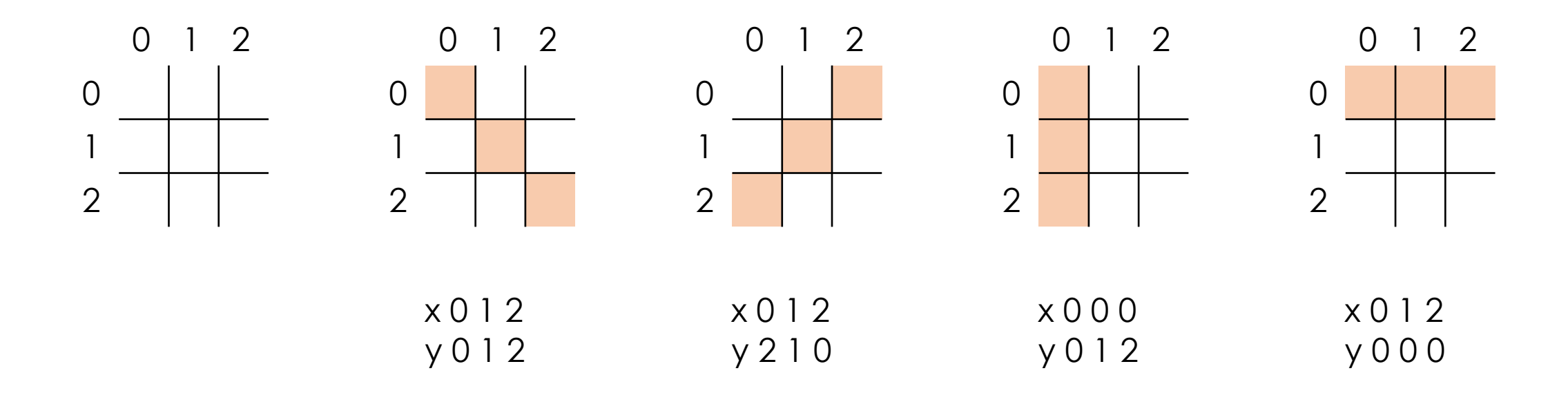

### Ερωτήσεις?

- Διαβάστε τις σημειώσεις, διαβάστε τις διαφάνειες και δείτε τα videos **πριν** ρωτήσετε
- **Συμβουλευτείτε** τη σελίδα ερωταποκρίσεων του μαθήματος

https://qna.c [-programming.allos.gr](https://qna.c-programming.allos.gr/)

• **Στείλτε** τις ερωτήσεις σας πριν και μετά το μάθημα στο

c [-programming](mailto:c-programming-23@allos.gr) - 2 3@allos.gr

- Εάν έχετε **πρόβλημα** με κάποιο κώδικα στείλτε μαζί τον κώδικα και τα μηνύματα λάθους από το CLion ως κείμενα με copy/paste . Εάν θεωρείτε ότι επιπλέον βοηθά και ένα στιγμιότυπο οθόνης, είναι καλοδεχούμενο .
- Τονίζουμε : Μην στείλετε **ποτέ κώδικα ως εικόνα** , είναι παντελώς άχρηστος!

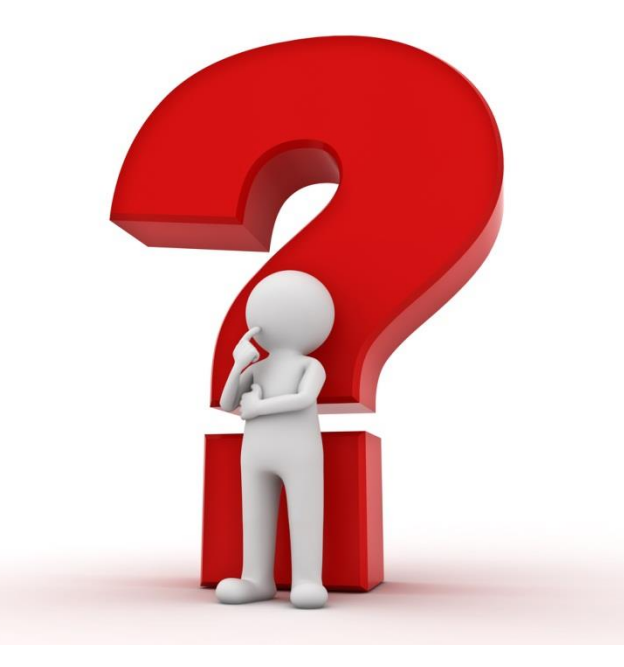

#### **Τέλος Μαθήματος!**

**Καλή Ανάσταση!**

**Καλό Πάσχα!**